## $,$  tushu007.com

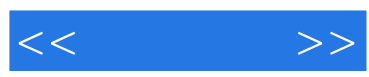

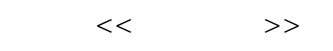

- 13 ISBN 9787121070341
- 10 ISBN 7121070340

出版时间:2008-10

页数:257

PDF

更多资源请访问:http://www.tushu007.com

## $,$  tushu007.com

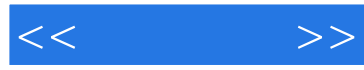

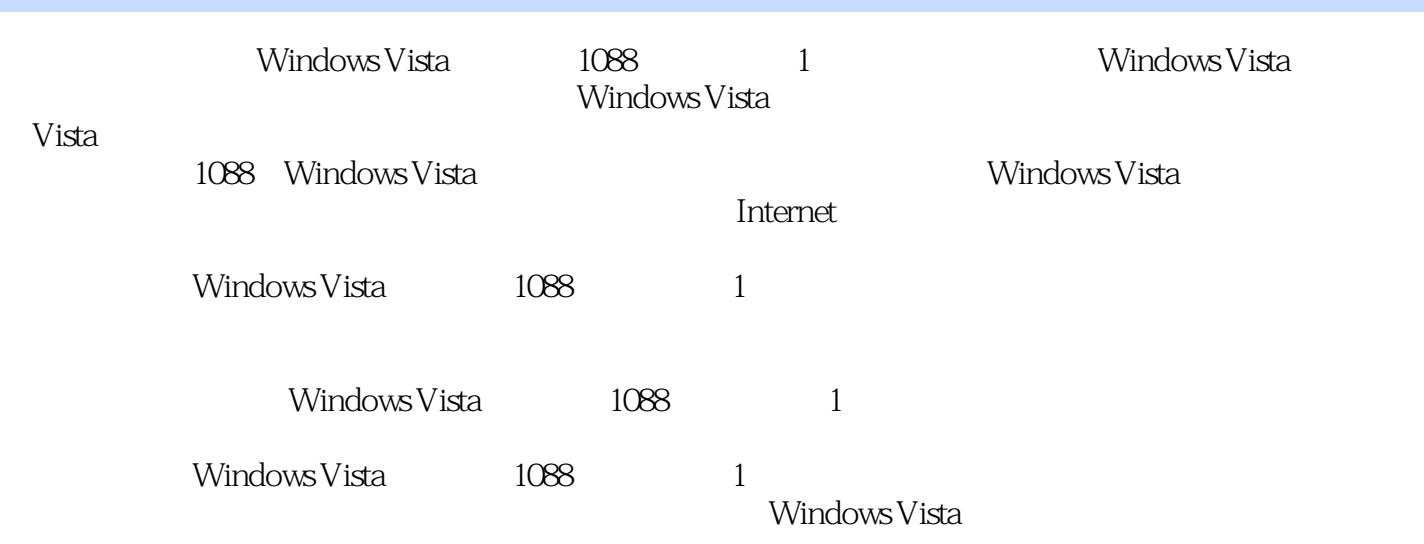

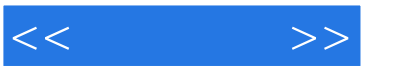

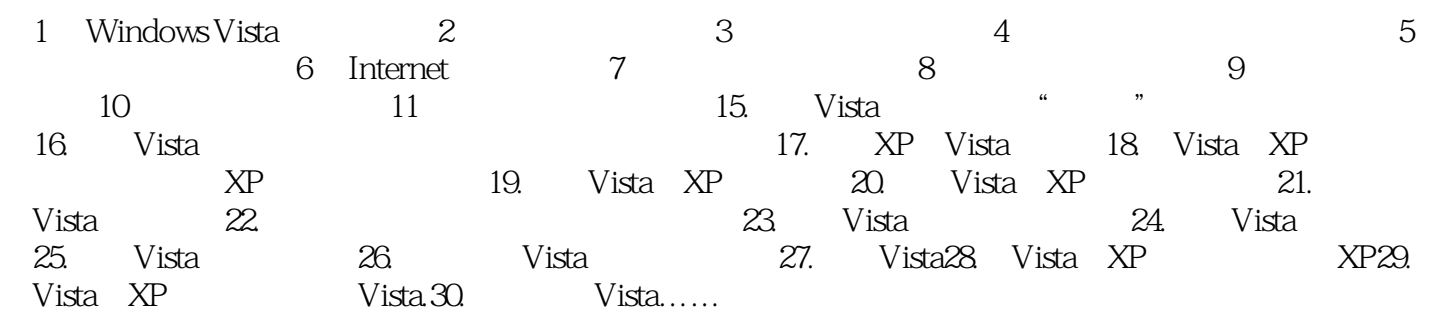

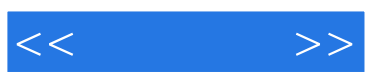

本站所提供下载的PDF图书仅提供预览和简介,请支持正版图书。

更多资源请访问:http://www.tushu007.com